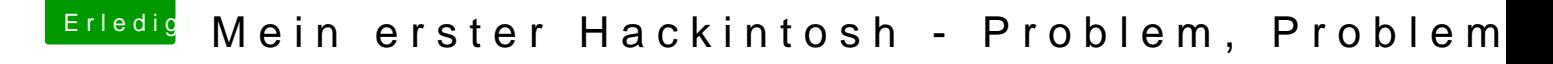

Beitrag von Altemirabelle vom 24. September 2017, 14:57

Du könntest die externe HD wenn sie groß genug ist, einmal mit macOS formatieren und die 2. Partition mit exFAT.